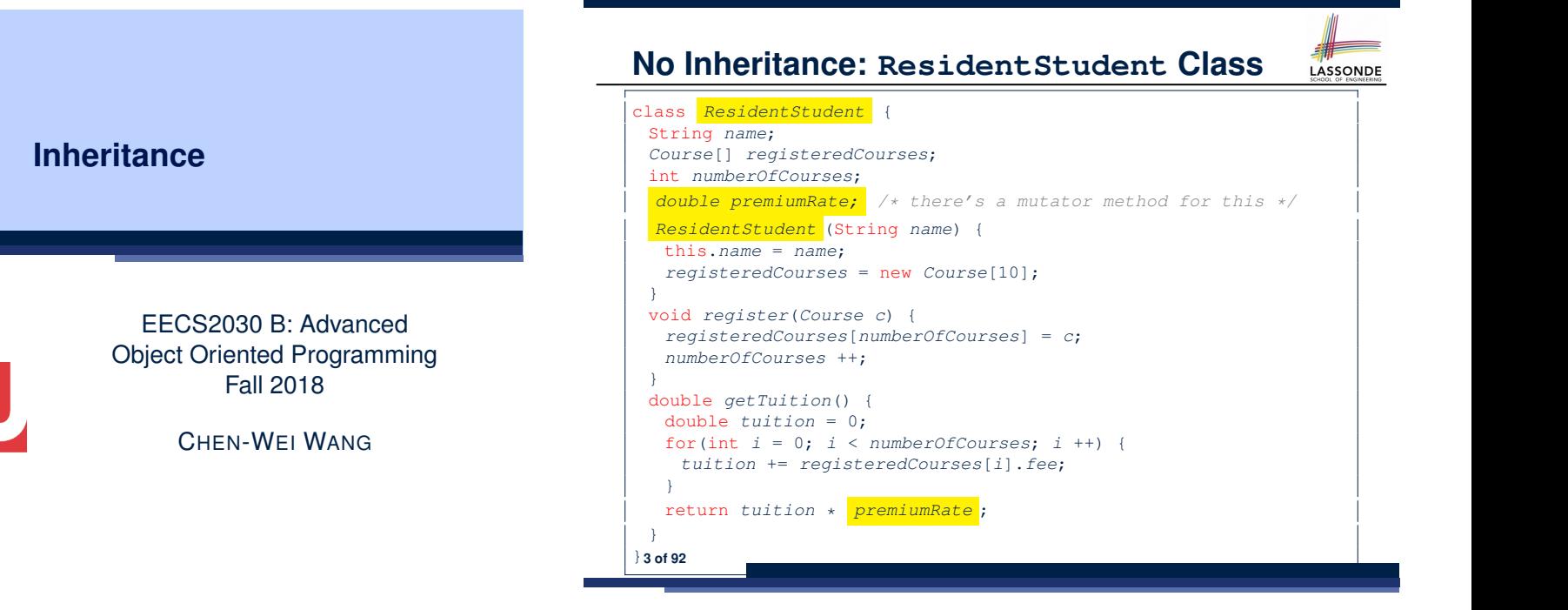

#### **Why Inheritance: A Motivating Example**

**Problem**: A *student management system* stores data about students. There are two kinds of university students: *resident* students and *non-resident* students. Both kinds of students have a *name* and a list of *registered courses*. Both kinds of students are restricted to *register* for no more than 10 courses. When *calculating the tuition* for a student, a base amount is first determined from the list of courses they are currently registered (each course has an associated fee). For a non-resident student, there is a *discount rate* applied to the base amount to waive the fee for on-campus accommodation. For a resident student, there is a *premium rate* applied to the base amount to account for the fee for on-campus accommodation and meals. **Tasks**: Write Java classes that satisfy the above problem statement. At runtime, each type of student must be able to register a course and calculate their tuition fee.

LASSONDE

# **No Inheritance: NonResidentStudent Class**

```
class NonResidentStudent {
String name;
 Course[] registeredCourses;
 int numberOfCourses;
 double discountRate; /* there's a mutator method for this */
 NonResidentStudent (String name) {
  this.name = name;
  registeredCourses = new Course[10];
 }
void register(Course c) {
  registeredCourses[numberOfCourses] = c;
  numberOfCourses ++;
 }
double getTuition() {
  double tuition = 0;
  for(int i = 0; i < numberOfConress; i +1) {
    tuition += registeredCourses[i].fee;
  }
  return tuition * discountRate ;
 }
}4 of 92
```
**2 of 92**

**II N I V F R S I T** 

#### **No Inheritance: Testing Student Classes**

class *Course* { String *title*; double *fee*; *Course*(String *title*, double *fee*) { this.*title* = *title*; this.*fee* = *fee*;  $}$ 

#### class *StudentTester* { static void *main*(String[] *args*) { *Course c1* = new *Course*("EECS2030", 500.00); */\* title and fee \*/ Course c2* = new *Course*("EECS3311", 500.00); */\* title and fee \*/ ResidentStudent jim* = new *ResidentStudent*("J. Davis"); *jim*.*setPremiumRate*(1.25); *jim*.*register*(*c1*); *jim*.*register*(*c2*); *NonResidentStudent jeremy* = new *NonResidentStudent*("J. Gibbons"); *jeremy*.*setDiscountRate*(0.75); *jeremy*.*register*(*c1*); *jeremy*.*register*(*c2*); *System*.*out*.*println*("Jim pays " + *jim*.*getTuition*()); *System*.*out*.*println*("Jeremy pays " + *jeremy*.*getTuition*()); } }

### **No Inheritance: Maintainability of Code (1)**

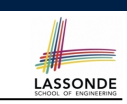

LASSONDE

#### What if the way for registering a course changes?

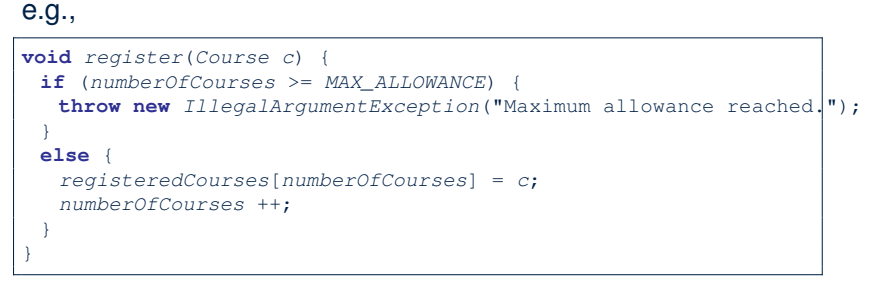

We need to change the register method in *both* student classes!

# **No Inheritance:**

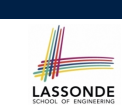

LASSONDE

**Issues with the Student Classes**

- Implementations for the two student classes seem to work. But can you see any potential problems with it?
- The code of the two student classes share a lot in common.
- *Duplicates of code make it hard to maintain your software!*
- This means that when there is a change of policy on the common part, we need modify *more than one places*.

**No Inheritance: Maintainability of Code (2)**

#### What if the way for calculating the base tuition changes?

#### e.g.,

**7 of 92**

```
double getTuition() {
 double tuition = 0;
 for(int i = 0; i \lt numberOfCourses; i +) {
  tuition += registeredCourses[i].fee;
 }
 /* ... can be premiumRate or discountRate */
 return tuition * inflationRate * ...;
}
```
We need to change the getTuition method in *both* student classes.

#### **No Inheritance:**

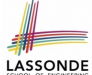

### **A Collection of Various Kinds of Students**

How do you define a class StudentManagementSystem that contains a list of *resident* and *non-resident* students?

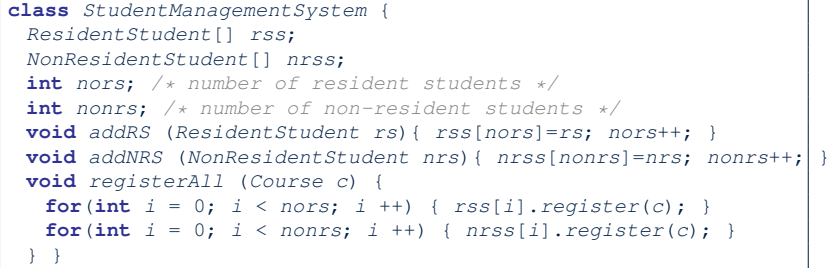

But what if we later on introduce *more kinds of students*? Very *inconvenient* to handle each list of students *separately*!

a polymorphic collection of students **9 of 92**

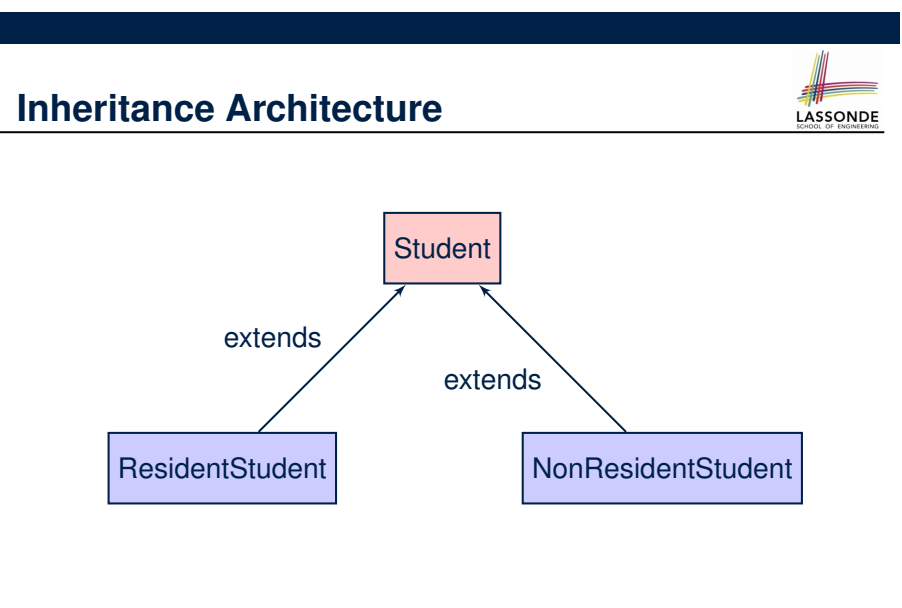

# **Inheritance: The Student Parent/Super Class**

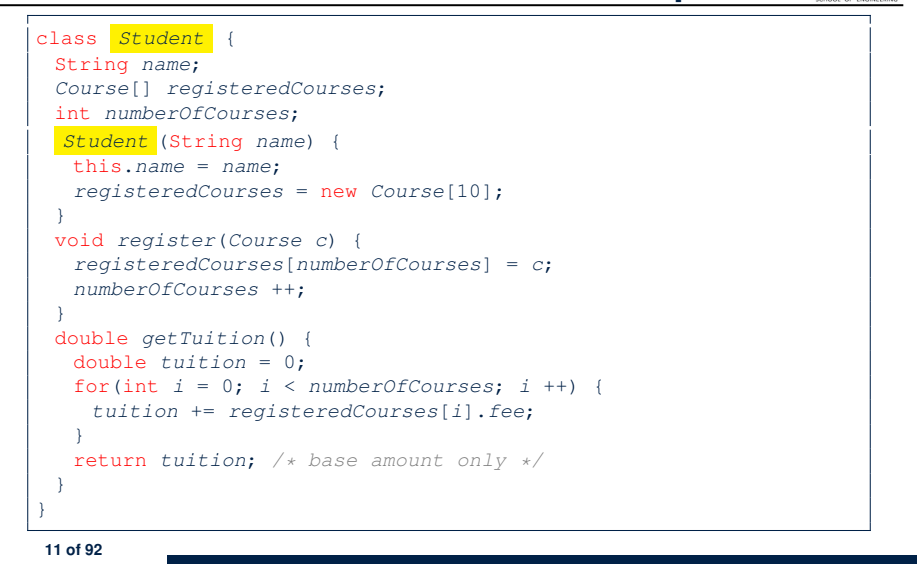

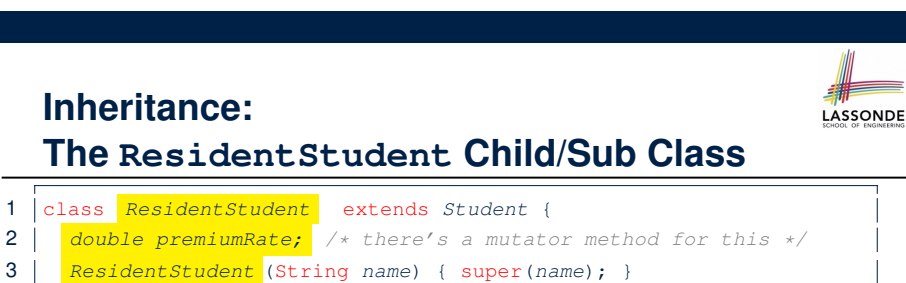

- 4 */\* register method is inherited \*/* 5 double *getTuition*() { 6 double *base* = super.*getTuition*(); 7 return *base* \* *premiumRate* ;
	- L1 declares that Resident Student inherits all attributes and methods (except constructors) from Student.
	- There is no need to repeat the register method
	- Use of *super* in L4 is as if calling Student (name)
	- Use of *super* in **L8** returns what getTuition() in Student returns.
	- Use *super* to refer to attributes/methods defined in the super class:
	- super.name, super.register(c)

8 }  $9$ 

#### **Inheritance:**

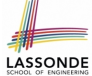

**LASSONDE** 

#### **The NonResidentStudent Child/Sub Class**

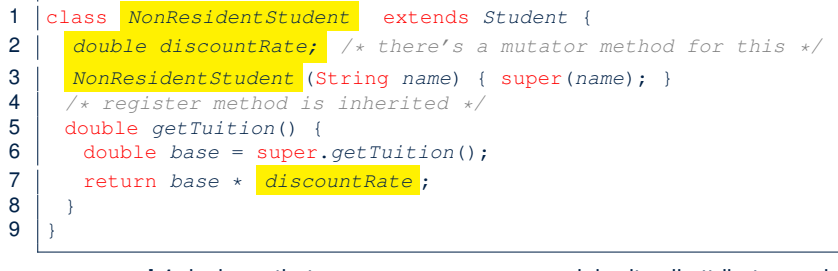

- L1 declares that NonResident Student inherits all attributes and methods (except constructors) from Student.
- There is no need to repeat the register method
- Use of *super* in L4 is as if calling Student (name)
- Use of *super* in **L8** returns what getTuition() in Student returns.
- Use *super* to refer to attributes/methods defined in the super class:<br>
super.name, super.register(c). super.*register*(*c*)

**13 of 92**

**14 of 92**

#### **Using Inheritance for Code Reuse**

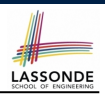

#### *Inheritance* in Java allows you to: ○ Define *common attributes and methods* in a separate class. e.g., the Student class ○ Define an "extended" version of the class which: ● *inherits* definitions of all attributes and methods e.g., name, registeredCourses, numberOfCourses e.g., register e.g., base amount calculation in getTuition *This means code reuse and elimination of code duplicates!* ● *defines* **new** attributes and methods if necessary e.g., setPremiumRate for ResidentStudent e.g., setDiscountRate for NonResidentStudent ● *redefines*/*overrides* methods if necessary e.g., compounded tuition for ResidentStudent e.g., discounted tuition for NonResidentStudent

**15 of 92**

**Inheritance Architecture Revisited**

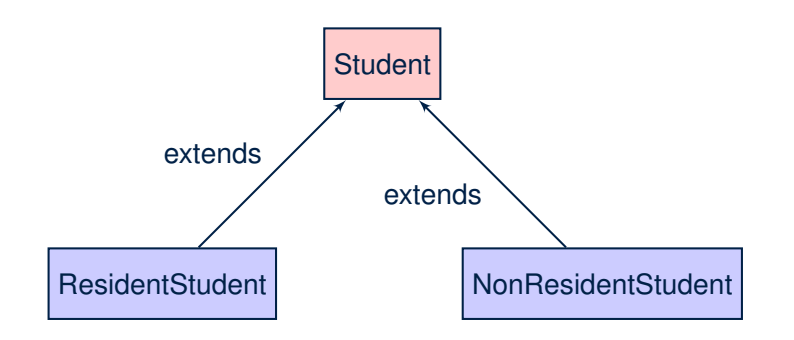

- The class that defines the common attributes and methods is called the *parent* or *super* class.
- Each "extended" class is called a *child* or *sub* class.

**Visualizing Parent/Child Objects (1)**

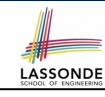

• A child class inherits **all** attributes from its parent class.

⇒ A child instance has *at least as many* attributes as an instance of its parent class.

Consider the following instantiations:

*Student s* = **new** *Student*("Stella"); *ResidentStudent rs* = **new** *ResidentStudent*("Rachael"); *NonResidentStudent nrs* = **new** *NonResidentStudent*("Nancy");

• How will these initial objects look like?

### **Visualizing Parent/Child Objects (2)**

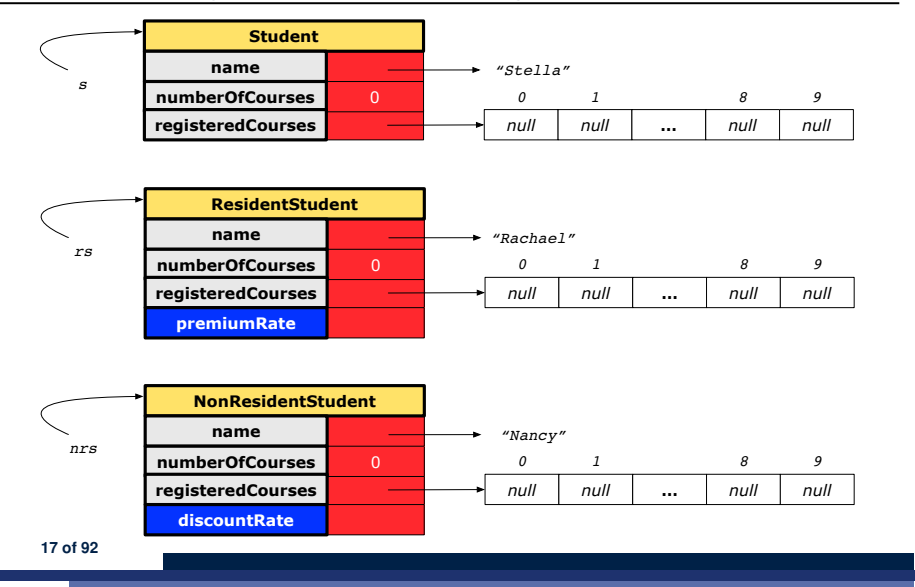

## **Inheritance Architecture: Static Types & Expectations**

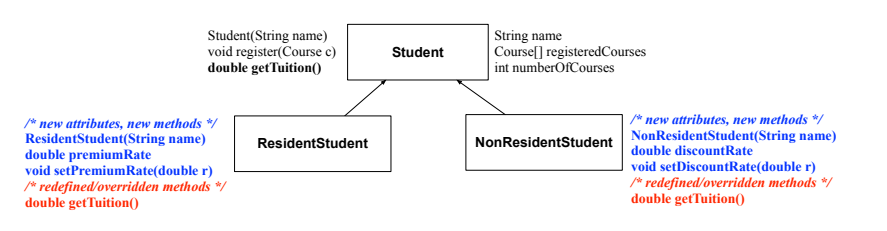

*Student s* = **new** *Student*("Stella"); *ResidentStudent rs* = **new** *ResidentStudent*("Rachael"); *NonResidentStudent nrs* = **new** *NonResidentStudent*("Nancy");

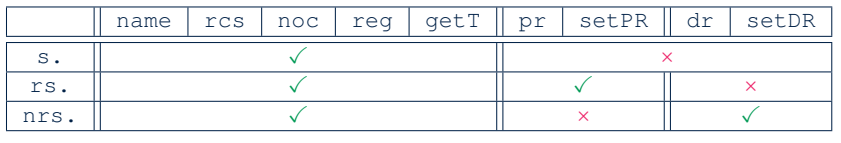

**19 of 92**

**LASSONDE** 

LASSONDE

**Testing the Two Student Sub-Classes**

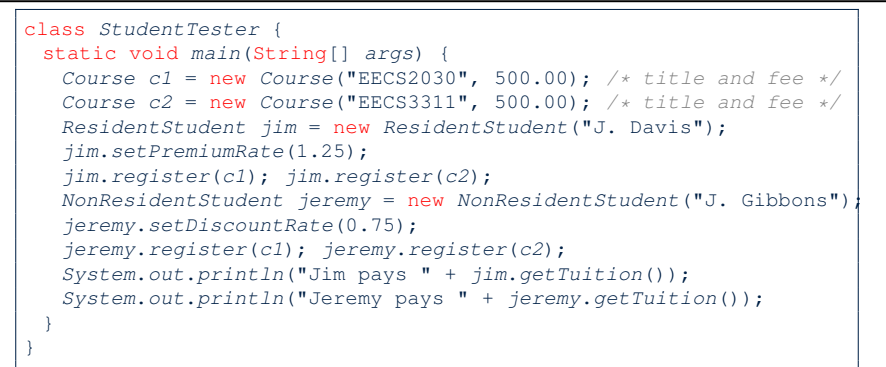

- The software can be used in exactly the same way as before (because we did not modify *method signatures*).
- But now the internal structure of code has been made *maintainable* using *inheritance* .

#### **Polymorphism: Intuition (1)**

LASSONDE

LASSONDE

- 1  $\left| \text{Student } s \right| = \text{new } Student(\text{"Stella")}:$ 2 **ResidentStudent** *rs* = **new** *ResidentStudent*("Rachael");
- 3 *rs*.*setPremiumRate*(1.25);
- 
- 4  $s = rs;$  /\* Is this valid? \*/<br>5  $rs = s;$  /\* Is this valid? \*/  $rs = s;$  /\* Is this valid? \*/
- Which one of **L4** and **L5** is *valid*? Which one is *invalid*?
- **Hints**:

- L1: What *kind* of address can *s* store? [ Student ]
	- ∴ The context object *s* is *expected* to be used as:
	- *s*.register(eecs2030) and s.getTuition()
- $\circ$  L2: What *kind* of address can *rs* store? [ResidentStudent]
	- ∴ The context object *rs* is *expected* to be used as:
	- *rs*.register(eecs2030) and *rs*.getTuition()<br>• *rs.setPremiumRate(1.50)* [increase premium rate]
	- *rs.setPremiumRate(1.50)*

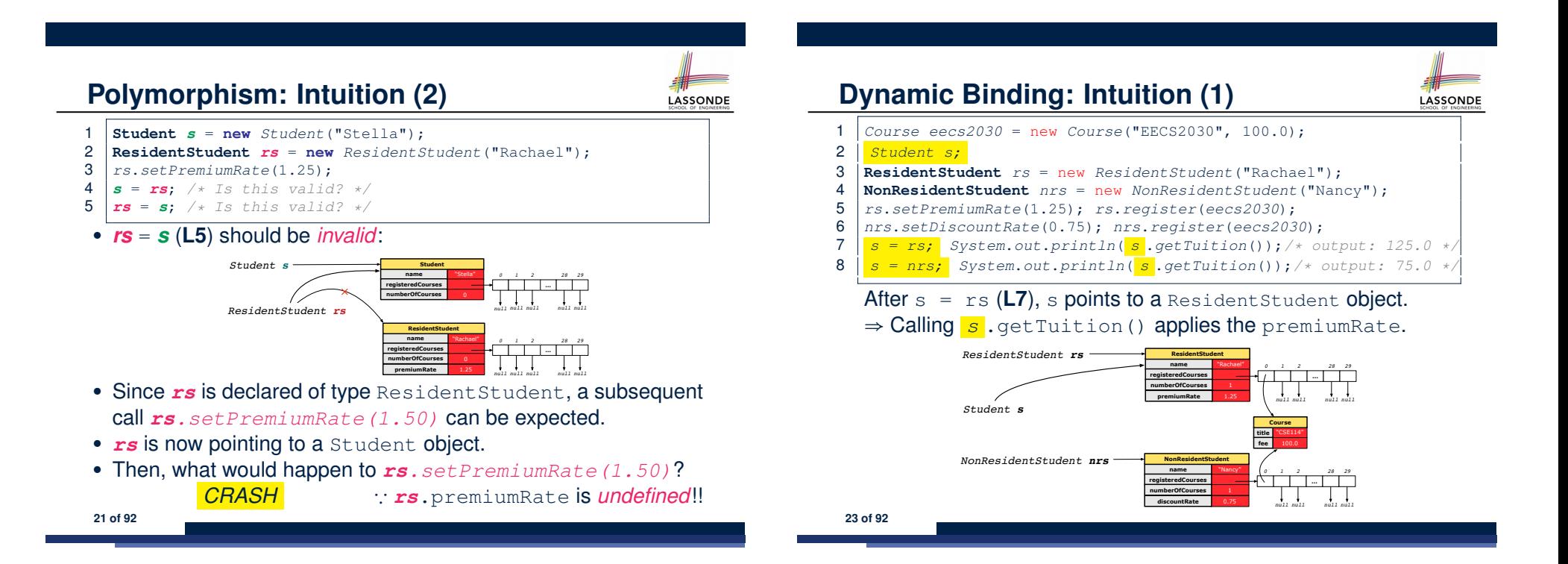

*0 1 2* **…** *28 29 null null null null* LASSONDE

*null null null null*

*0 1 2* **…** *28 29*

**title** "CSE114" **Course fee** 100.0

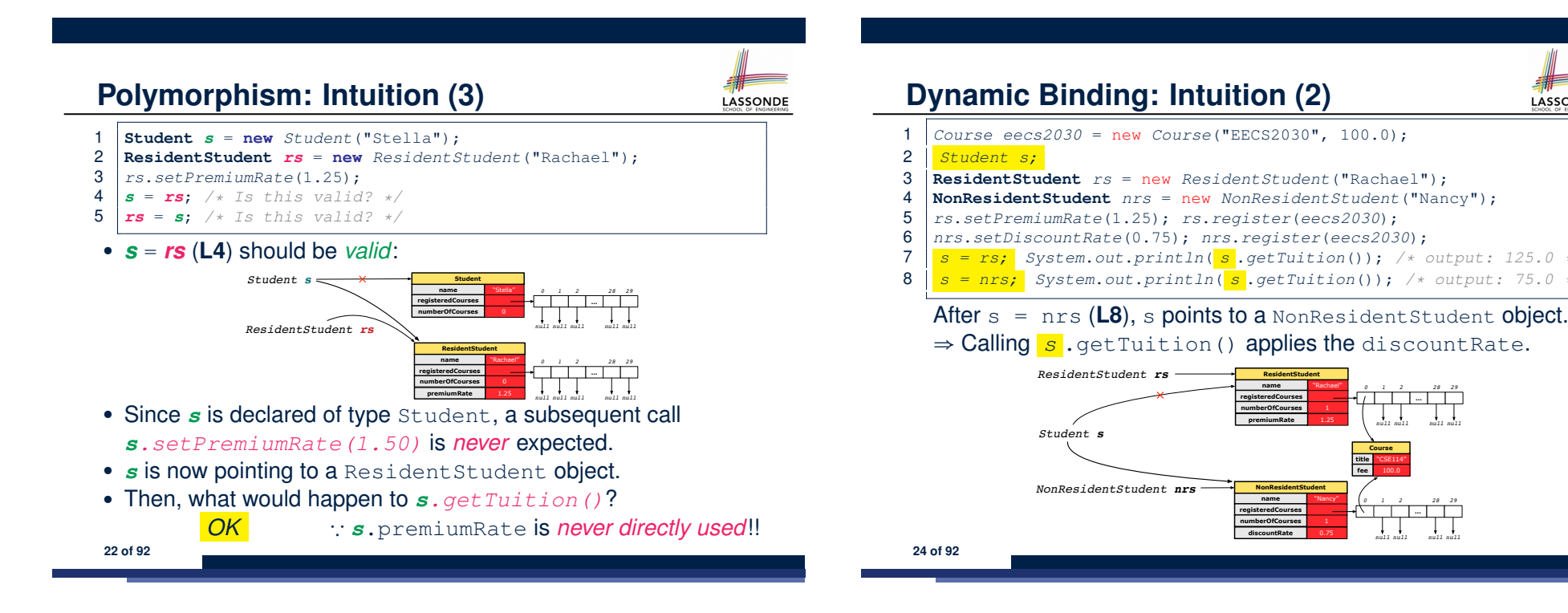

# **Multi-Level Inheritance Architecture**

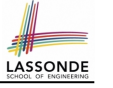

LASSONDE

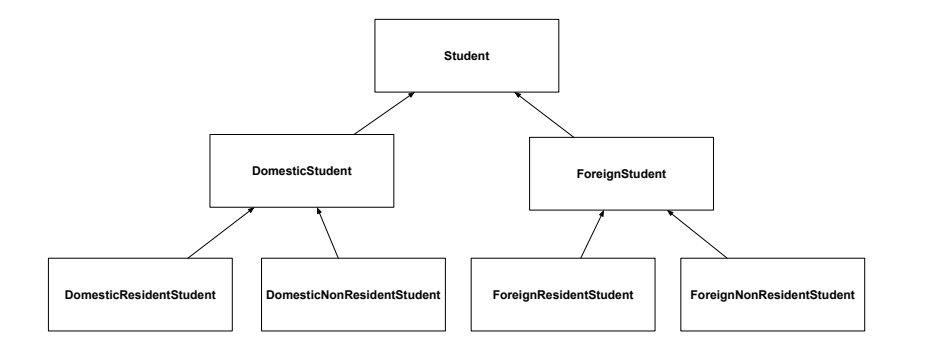

# **Inheritance Forms a Type Hierarchy**

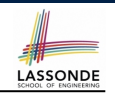

- A (data) *type* denotes a set of related *runtime values*.
	- Every *class* can be used as a type: the set of runtime *objects*.
- Use of *inheritance* creates a *hierarchy* of classes:
	- (Implicit) Root of the hierarchy is Object.
	- Each extends declaration corresponds to an upward arrow.
	- The extends relationship is *transitive*: when A extends B and B extends C, we say A *indirectly* extends C.
		- e.g., Every class implicitly extends the Object class.
- *Ancestor* vs. *Descendant* classes:
	- The *ancestor classes* of a class A are: A itself and all classes that A directly, or indirectly, extends.
		- A inherits all code (attributes and methods) from its *ancestor classes*. ∴ A's instances have a *wider range of expected usages* (i.e., attributes and methods) than instances of its *ancestor* classes.
	- The *descendant classes* of a class A are: A itself and all classes that directly, or indirectly, extends A.
- Code defined in <sup>A</sup> is inherited to all its *descendant classes*. **27 of 92**

# **Multi-Level Inheritance Hierarchy: Smart Phones**

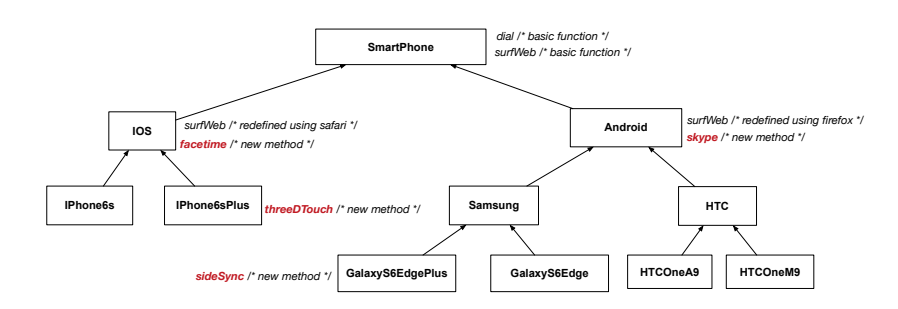

# **Inheritance Accumulates Code for Reuse**

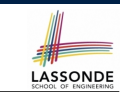

- The *lower* a class is in the type hierarchy, the *more code* it accumulates from its *ancestor classes*:
	- A *descendant class* inherits all code from its *ancestor classes*.
	- A *descendant class* may also:
		- Declare new attributes
		- Define new methods
		- *Redefine* / *Override* inherited methods
- Consequently:
	- When being used as *context objects* ,
	- instances of a class' *descendant classes* have a *wider range of expected usages* (i.e., attributes and methods).
	- When expecting an object of a particular class, we may *substitute* it with ( *re-assign* it to) an object of any of its *descendant classes*.
	- e.g., When expecting a Student object, we may substitute it with either a ResidentStudent or a NonResidentStudent object.
- **Justification**: A *descendant class* contains *at least as many* 28 of 92 methods as defined in its *ancestor classes* (but not vice versa!).

**26 of 92**

# **Reference Variable: Static Type**

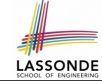

LASSONDE

- A reference variable's static type is what we declare it to be.
	- *Student* jim declares jim's ST as Student.
	- o **SmartPhone** myPhone declares myPhone's ST as SmartPhone.
	- The *static type* of a reference variable *never changes* .
- For a reference variable *v*, its *static type C* defines the
	- *expected usages of v as a context object* .
- A method call  $\vee$ .  $m(\dots)$  is *compilable* if **m** is defined in  $|C|$ .
	- e.g., After declaring *Student* jim , we
		- **may** call register and getTuition on jim
		- **may** *not* call setPremiumRate (specific to a resident student) or setDiscountRate (specific to a non-resident student) on jim
	- e.g., After declaring *SmartPhone* myPhone , we
		- **may** call dial and surfWeb on myPhone
		- **may** *not* call facetime (specific to an IOS phone) or skype (specific to an Android phone) on myPhone

**29 of 92**

**30 of 92**

### **Rules of Substitution**

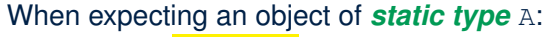

- It is *safe* to *substitute* it with an object whose *static type* is any
	- of the *descendant class* of A (including A).
	- ∵ Each *descendant class* of A, being the new substitute, is guaranteed to contain all (non-private) attributes/methods defined in A.
	- e.g., When expecting an IOS phone, you *can* substitute it with either an IPhone6s or IPhone6sPlus.
- It is *unsafe* to *substitute* it with an object whose *static type* is
- any of the *ancestor classes of A's parent* (excluding A).
- ∵ Class A may have defined new methods that do not exist in any of its *parent's ancestor classes* .
- e.g., When expecting **IOS** phone, *unsafe* to substitute it with a SmartPhone ∵ facetime not supported in Android phone.
- It is also *unsafe* to *substitute* it with an object whose *static type* is neither an ancestor nor a descendant of A.
	- e.g., When expecting IOS phone, *unsafe* to substitute it with an HTC ∵ facetime not supported in Android phone.

**31 of 92**

### **Substitutions via Assignments**

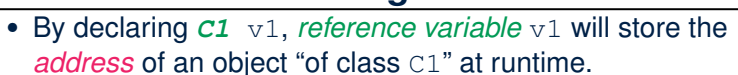

- By declaring *C2* v2, *reference variable* v2 will store the *address* of an object "of class C2" at runtime.
- Assignment  $\boxed{v1 = v2}$  *copies address* stored in v2 into v1.
	- v1 will instead point to wherever v2 is pointing to. [ *object alias* ]

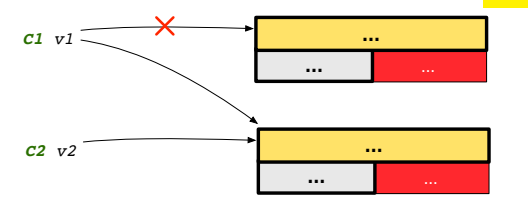

- In such assignment  $v1 = v2$ , we say that we **substitute** an object of (*static*) type C1 by an object of (*static*) type C2.
- *Substitutions* are subject to *rules*!

### **Reference Variable: Dynamic Type**

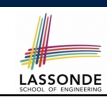

**LASSONDE** 

A *reference variable*'s *dynamic type* is the type of object that it is currently pointing to at runtime.

- The *dynamic type* of a reference variable *may change* whenever we *re-assign* that variable to a different object.
- There are two ways to re-assigning a reference variable.

# **Visualizing Static Type vs. Dynamic Type**

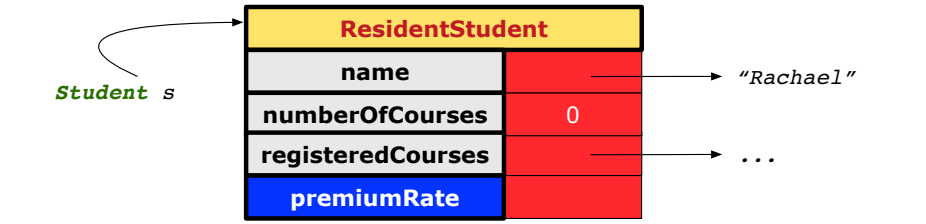

LASSONDE

LASSONDE

- Each segmented box denotes a *runtime* object.
- Arrow denotes a variable (e.g.,  $s$ ) storing the object's address. Usually, when the context is clear, we leave the variable's *static type* implicit (*Student*).
- Title of box indicates type of runtime object, which denotes the *dynamic type* of the variable (*ResidentStudent*).

**33 of 92**

### **Reference Variable: Changing Dynamic Type (2)**

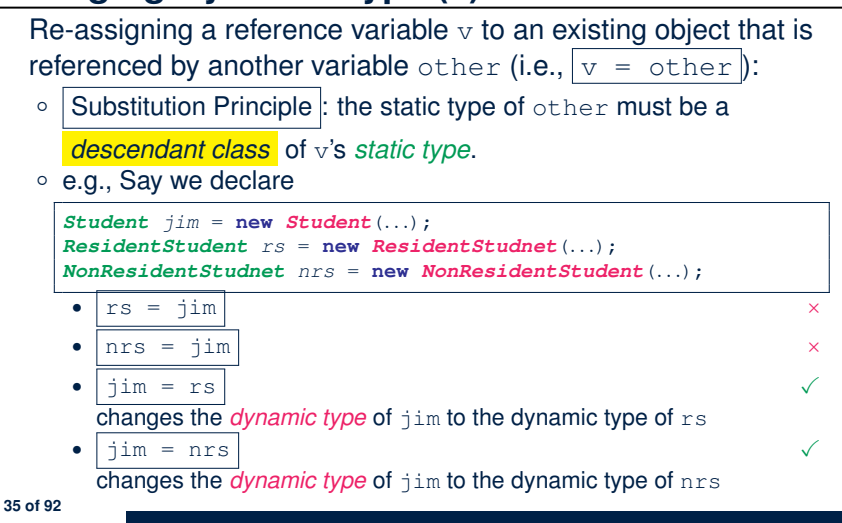

# **Reference Variable: Changing Dynamic Type (1)**

Re-assigning a reference variable to a newly-created object:

- Substitution Principle : the new object's class must be a *descendant class* of the reference variable's *static type*.
- e.g., *Student* jim = new *ResidentStudent*(*...*) changes the *dynamic type* of jim to ResidentStudent.
- e.g., *Student* jim = new *NonResidentStudent*(*...*) changes the *dynamic type* of jim to NonResidentStudent.
- e.g., *ResidentStudent* jim = new *Student*(*...*) is illegal because Studnet is **not** a *descendant class* of the *static type* of jim (i.e., ResidentStudent).

# **Polymorphism and Dynamic Binding (1)**

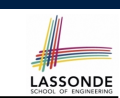

LASSONDE

- *Polymorphism* : An object variable may have *"multiple possible shapes"* (i.e., allowable *dynamic types*).
	- Consequently, there are *multiple possible versions* of each method that may be called.
		- e.g., A *Student* variable may have the *dynamic type* of *Student*, *ResidentStudent*, or *NonResidentStudent*,
		- This means that there are three possible versions of the getTuition() that may be called.
- *Dynamic binding*: When a method m is called on an object variable, the version of m corresponding to its *"current shape"* (i.e., one defined in the *dynamic type* of *m*) will be called.

```
Student jim = new ResidentStudent(...);
jim.getTuition(); /* version in ResidentStudent */
jim = new NonResidentStudent(...);
jim.getTuition(); /* version in NonResidentStudent */
```
### **Polymorphism and Dynamic Binding (2.1)**

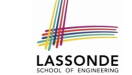

## **Polymorphism and Dynamic Binding (3.1)**

**IPhone6s IPhone6sPlus** *threeDTouch* /\* *new method* \*/ **Samsung MTC** 

**GalaxyS6EdgePlus GalaxyS6Edge HTCOneA9 HTCOneM9**

*dial /\* basic function \*/ surfWeb /\* basic function \*/*

**IOS**  $\left[\begin{array}{c} \text{surfWeb } / \text{*} \text{ redefined using } \text{safari } \text{*} / \end{array}\right]$  **Android** 

*facetime /\* new method \*/*

*sideSync /\* new method \*/*

**SmartPhone**

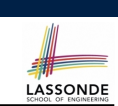

LASSONDE

*surfWeb /\* redefined using firefox \*/ skype /\* new method \*/*

**class** *Student* {*...*} **class** *ResidentStudent* **extends** *Student* {*...*} **class** *NonResidentStudent* **extends** *Student* {*...*}

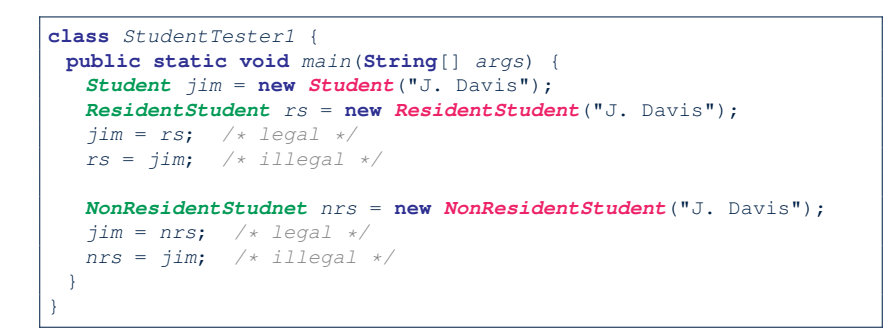

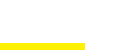

**37 of 92**

**38 of 92**

**Polymorphism and Dynamic Binding (2.2)** LASSONDE

```
class Student {...}
class ResidentStudent extends Student {...}
class NonResidentStudent extends Student {...}
class StudentTester2 {
 public static void main(String[] args) {
  Course eecs2030 = new Course("EECS2030", 500.0);
  Student jim = new Student("J. Davis");
  ResidentStudent rs = new ResidentStudent("J. Davis");
  rs.setPremiumRate(1.5);
  jim = rs ;
  System.out.println( jim.getTuition() ); /* 750.0 */
   NonResidentStudnet nrs = new NonResidentStudent("J. Davis");
  nrs.setDiscountRate(0.5);
   jim = nrs ;
   System.out.println( jim.getTuition() ); /* 250.0 */
 }
}
```
**Polymorphism and Dynamic Binding (3.2)**

```
class SmartPhoneTest1 {
 public static void main(String[] args) {
  SmartPhone myPhone;
  IOS ip = new IPhone6sPlus();
  Samsung ss = new GalaxyS6Edge();
  myPhone = ip; /* legal */myPhone = ss; /* legal */
  IOS presentForHeeyeon;
  presentForHeeyeon = ip; /* legal */
  presentForHeeyeon = ss; /* illegal */
 }
}
```
# **Polymorphism and Dynamic Binding (3.3)**

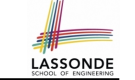

LASSONDE

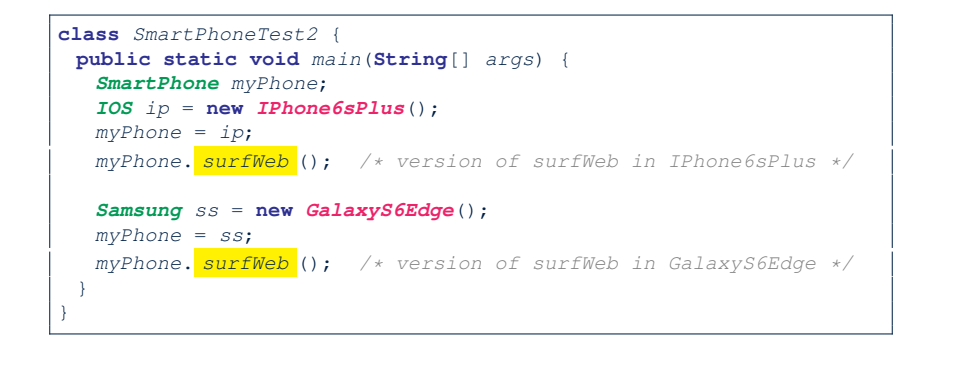

### **Reference Type Casting: Motivation (1.2)**

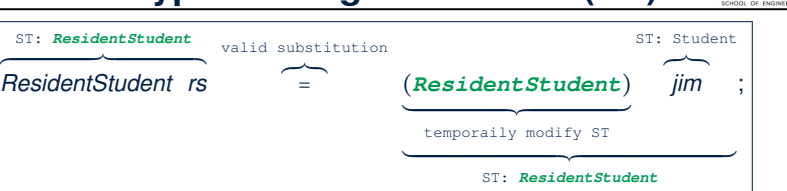

- $\circ$  Variable rs is declared of **static type (ST)** ResidentStudent.
- Variable jim is declared of *ST* Student.
- The cast expression (*ResidentStudent*) jim *temporarily* modifies
- jim's **ST** to ResidentStudent.  $\Rightarrow$  Such a cast makes the assignment valid. ∵ RHS's *ST* (ResidentStudent) is a descendant of LHS's *ST*
	- (ResidentStudent).
	- ⇒ The assignment creates an alias rs with **ST** ResidentStudent.
- **No** new object is created.

Only an *alias* rs with a different *ST* (ResidentStudent) is created. ○ After the assignment, jim's *ST remains* Student. **43 of 92**

**41 of 92**

# **Reference Type Casting: Motivation (1.1)**

- 1 *Student jim* = **new** *ResidentStudent*("J. Davis");
- 2 *ResidentStudent rs* = *jim*;
- 3 *rs*.*setPremiumRate*(1.5);
	- **L1** is *legal*: ResidentStudent is a **descendant class** of the *static type* of jim (i.e., Student).
	- **L2** is *illegal*: jim's *ST* (i.e., Student) is *not* a **descendant class** of rs's **ST** (i.e., ResidentStudent). Java compiler is *unable to infer* that jim's *dynamic type* in **L2** is

ResidentStudent!

• Force the Java compiler to believe so via a cast in **L2**:

```
ResidentStudent rs = (ResidentStudent) jim;
```
- The cast  $(ResidentStudent)$  jim on the **RHS of** = temporarily modifies iim's **ST** to ResidentStudent.
- Alias rs of **ST** Resident Student is then created via an assignment.
- *dynamic binding* : After the *cast* , **L3** will execute the correct version of setPremiumRate. **42 of 92**

# **Reference Type Casting: Motivation (2.1)**

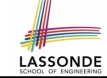

LASSONDE

- 1 *SmartPhone aPhone* = **new** *IPhone6sPlus*();
- 2 *IOS forHeeyeon* = *aPhone*;
- 3 *forHeeyeon*.*facetime*();
	- **L1** is *legal*: IPhone6sPlus is a **descendant class** of the *static type* of aPhone (i.e., SmartPhone).
	- **L2** is *illegal*: aPhone's *ST* (i.e., SmartPhone) is *not* a **descendant class** of forHeeyeon's *ST* (i.e., IOS). Java compiler is *unable to infer* that aPhone's *dynamic type* in **L2** is IPhone6sPlus!
	- Force Java compiler to believe so via a *cast* in **L2**:

IOS forHeeyeon = (IPhone6sPlus) aPhone;

- The cast  $|$  (*IPhone6sPlus*) aPhone on the **RHS of** = temporarily modifies aPhone's *ST* to IPhone6sPlus.
- Alias for Heeyeon of **ST** IOS is then created via an assignment.
- *dynamic binding* : After the *cast* , **L3** will execute the correct version of facetime.
- **44 of 92**

# **Reference Type Casting: Motivation (2.2)**

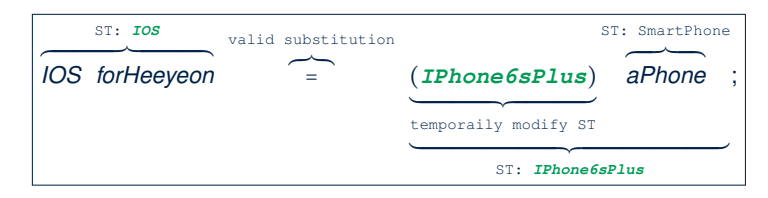

- Variable forHeeyeon is declared of *static type* (*ST*) IOS.
- Variable aPhone is declared of *ST* SmartPhone.
- The cast expression (*IPhone6sPlus*) aPhone *temporarily* modifies aPhone's *ST* to IPhone6sPlus.
	- $\Rightarrow$  Such a cast makes the assignment valid.
	- ∵ RHS's *ST* (IPhone6sPlus) is a descendant of LHS's *ST* (IOS).
	- ⇒ The assignment creates an alias forHeeyeon with *ST* IOS.
- **No** new object is created.
	- Only an *alias* forHeeyeon with a different *ST* (IOS) is created.
- After the assignment, aPhone's *ST remains* SmartPhone.
- **45 of 92**

#### **Notes on Type Cast (1)**

- Given variable **v** of *static type STv* , it is *compilable* to cast **v** to
- *C* , as long as *C* is an **ancestor** or **descendant** of *STv* .
- $\circ$  Without cast, we can only call methods defined in  $ST_v$  on  $v$ .
- Casting *v* to *C* **temporarily** changes the *ST* of *v* from *STv* to *C* . ⇒ All methods that are defined in *C* can be called.

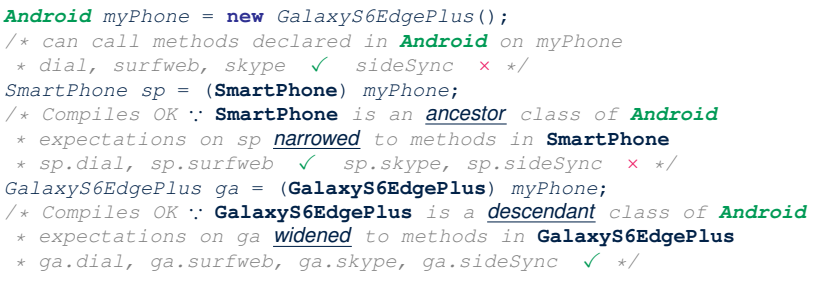

#### **47 of 92**

#### **Type Cast: Named or Anonymous**

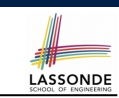

LASSONDE

**Named Cast**: Use intermediate variable to store the cast result.

```
SmartPhone aPhone = new IPhone6sPlus();
IOS forHeeyeon = (IPhone6sPlus) aPhone;
forHeeyeon.facetime();
```
#### **Anonymous Cast**: Use the cast result directly.

```
SmartPhone aPhone = new IPhone6sPlus();
((IPhone6sPlus) aPhone).facetime();
```
#### **Common Mistake**:

1 *SmartPhone aPhone* = **new** *IPhone6sPlus*();

- 2 (**IPhone6sPlus**) *aPhone*.*facetime*();
	- $\mathsf{L2}$   $\equiv$  (**IPhone6sPlus**) (aPhone.facetime()) : Call, then cast.

⇒ This does **not** compile ∵ facetime() is **not** declared in the *static type* of aPhone (SmartPhone).

#### **Reference Type Casting: Danger (1)**

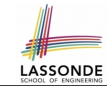

**LASSONDE** 

- 1 *Student jim* = **new** *NonResidentStudent*("J. Davis");
- 2 *ResidentStudent rs* = *(ResidentStudent) jim*;
- 3 *rs*.*setPremiumRate*(1.5);
	- **L1** is *legal*: NonResidentStudent is a **descendant** of the static type of jim (Student).
	- L2 is *legal* (where the cast type is ResidentStudent):
		- cast type is **descendant** of jim's ST (Student).
		- cast type is **descendant** of rs's ST (ResidentStudent).
	- **L3** is *legal* ∵ setPremiumRate is in rs' *ST* ResidentStudent.
	- Java compiler is *unable to infer* that jim's *dynamic type* in **L2** is actually NonResidentStudent.
	- Executing **L2** will result in a *ClassCastException* .
		- ∵ Attribute premiumRate (expected from a *ResidentStudent*) is *undefined* on the *NonResidentStudent* object being cast.
	- **48 of 92**

# **Reference Type Casting: Danger (2)**

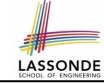

LASSONDE

- 1 *SmartPhone aPhone* = **new** *GalaxyS6EdgePlus*();
- 2 *IPhone6sPlus forHeeyeon* = *(IPhone6sPlus) aPhone*;
- 3 *forHeeyeon*.*threeDTouch*();
	- **L1** is *legal*: GalaxyS6EdgePlus is a **descendant** of the static type of aPhone (SmartPhone).
	- L2 is *legal* (where the cast type is Iphone6sPlus): ○ cast type is **descendant** of aPhone's ST (SmartPhone). ○ cast type is **descendant** of forHeeyeon's ST (IPhone6sPlus).
	- **L3** is *legal* ∵ threeDTouch is in forHeeyeon' *ST* IPhone6sPlus.
	- Java compiler is *unable to infer* that aPhone's *dynamic type* in L2 is actually NonResidentStudent.
	- Executing **L2** will result in a *ClassCastException* . ∵ Methods facetime, threeDTouch (expected from an *IPhone6sPlus*) is *undefined* on the *GalaxyS6EdgePlus* object being cast. **49 of 92**

### **Notes on Type Cast (2.2)**

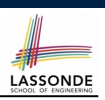

**LASSONDE** 

Given a variable *v* of static type  $ST_v$  and dynamic type  $DT_v$ :

- (C) v is *compilable* if C is *STv* 's **ancestor** or **descendant**.
- Casting v to C's *ancestor*/*descendant narrows*/*widens* expectations.
- However, being *compilable* does not guarantee *runtime-error-free*!

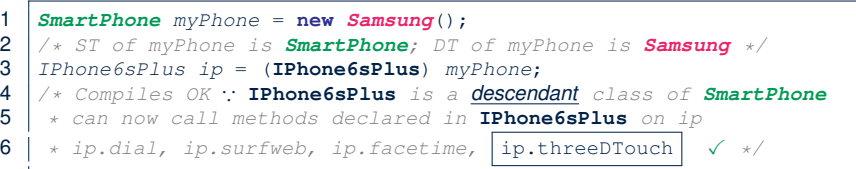

- Type cast in **L3** is *compilable* .
- Executing **L3** will cause *ClassCastException* .

**L3**: myPhone's *DT* Samsung cannot meet expectations of the temporary *ST* IPhone6sPlus (e.g., threeDTouch).

**51 of 92**

### **Notes on Type Cast (2.1)**

Given a variable *v* of static type  $ST_v$  and dynamic type  $DT_v$ :

- (C) v is *compilable* if C is *STv* 's **ancestor** or **descendant**.
- Casting v to C's *ancestor*/*descendant narrows*/*widens* expectations.
- However, being *compilable* does not guarantee *runtime-error-free*!

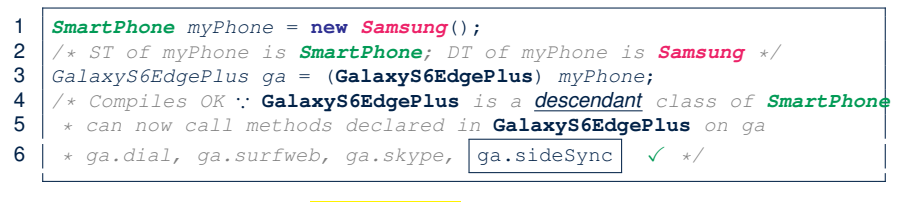

- Type cast in **L3** is *compilable* .
- Executing **L3** will cause *ClassCastException* .

**L3**: myPhone's *DT* Samsung cannot meet expectations of the temporary *ST* GalaxyS6EdgePlus (e.g., sideSync).

# **Notes on Type Cast (2.3)**

A cast  $\boxed{(C)$  v is *compilable* and *runtime-error-free* if C is located along the **ancestor path** of *DTv* .

- e.g., Given *Android* myPhone = new *Samsung*();
- Cast myPhone to a class along the **ancestor path** of its *DT Samsung*.
- Casting myPhone to a class with more expectations than its *DT Samsung* (e.g., GalaxyS6EdgePlus) will cause ClassCastException.
- Casting myPhone to a class irrelevant to its *DT Samsung* (e.g., HTCOneA9) will cause ClassCastException.

# **Required Reading: Static Types, Dynamic Types, Casts**

https://www.eecs.yorku.ca/˜jackie/teaching/ lectures/2018/F/EECS2030/notes/EECS2030\_F18\_ Notes\_Static\_Types\_Cast.pdf

# **Reference Type Casting: Runtime Check (1)** LASSONDE

 *Student jim* = **new** *NonResidentStudent*("J. Davis"); **if** (*jim* **instanceof** *ResidentStudent* ) { *ResidentStudent rs* = ( *ResidentStudent* ) *jim*; *rs*.*setPremiumRate*(1.5);  $5<sup>5</sup>$ 

- **L1** is *legal*: NonResidentStudent is a **descendant class** of the *static type* of jim (i.e., Student).
- L2 checks if jim's *dynamic type* is ResidentStudent. *FALSE* ∵ jim's *dynamic type* is NonResidentStudent!
- L3 is *legal*: jim's cast type (i.e., Resident Student) is a **descendant class** of rs's *static type* (i.e., ResidentStudent).
- L3 will not be executed at runtime, hence no ClassCastException, thanks to the check in **L2**!

**55 of 92**

**Compilable Cast vs. Exception-Free Cast**

LASSONDE

**LASSONDE** 

**class** *A* { } **class** *B* **extends** *A* { } **class** *C* **extends** *B* { } **class** *D* **extends** *A* { }

1  $B b = new C()$ ;

**53 of 92**

- 2  $D d = (D) b;$ 
	- After **L1**:
		- *ST* of b is B
		- *DT* of b is C
	- Does L2 compile? **[NO ]** ∵ cast type D is neither an ancestor nor a descendant of b's **ST** B<br>ould  $\begin{bmatrix} D & d & = & (\mathbf{D}) & (\mathbf{A} & \mathbf{D}) \end{bmatrix}$  fix **L2**? [YES]
	- Would  $D d = (D)$   $((A) b)$   $fix L2?$ ∵ cast type D is an ancestor of b's cast, temporary *ST* A
	- ClassCastException when executing this fixed **L2**? [ YES ] <sup>∵</sup> cast type <sup>D</sup> is not an ancestor of <sup>b</sup>'s *DT* <sup>C</sup> **54 of 92**

**Reference Type Casting: Runtime Check (2)** LASSONDE

- 1 *SmartPhone aPhone* = **new** *GalaxyS6EdgePlus*();
- 2 **if** (*aPhone* **instanceof** *IPhone6sPlus* ) {
- 3 *IOS forHeeyeon* = ( *IPhone6sPlus* ) *aPhone*;
- 4 *forHeeyeon*.*facetime*();

5

- **L1** is *legal*: GalaxyS6EdgePlus is a **descendant class** of the static type of aPhone (i.e., SmartPhone).
- **L2** checks if aPhone's *dynamic type* is IPhone6sPlus.

*FALSE* ∵ aPhone's *dynamic type* is GalaxyS6EdgePlus!

- **L3** is *legal*: aPhone's cast type (i.e., IPhone6sPlus) is a **descendant class** of forHeeyeon's *static type* (i.e., IOS).
- L3 will not be executed at runtime, hence no ClassCastException, thanks to the check in **L2**!

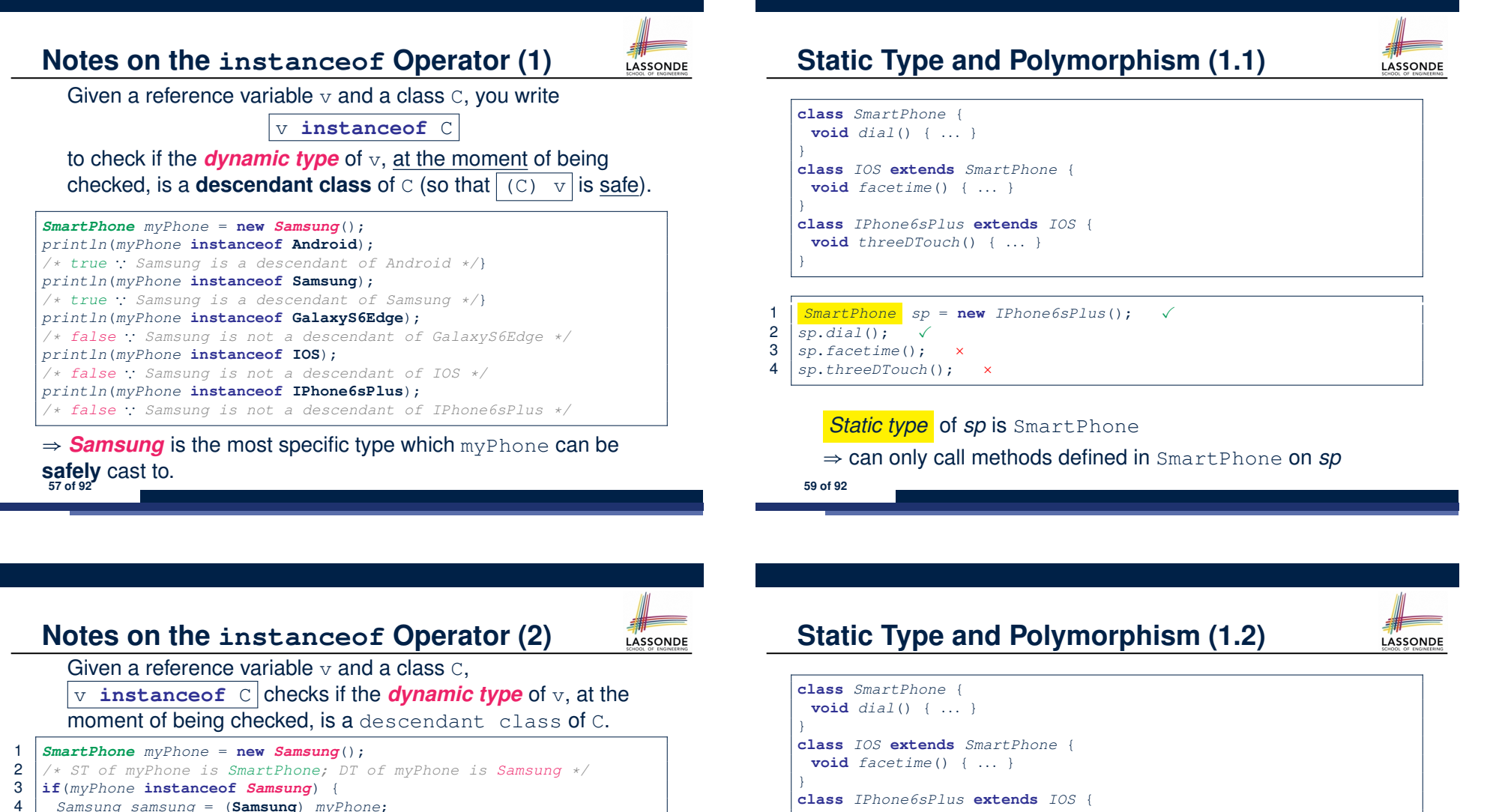

 $5$ 

6 **if**(*myPhone* **instanceof** *GalaxyS6EdgePlus*) { 7 *GalaxyS6EdgePlus galaxy* = (**GalaxyS6EdgePlus**) *myPhone*; 8 }

9 **if**(*myphone* **instanceof** *HTC*) {

10 *HTC htc* = (**HTC**) *myPhone*;

 $11$ 

- 
- **L3** evaluates to *true*. [*safe* to cast] • L6 and L9 evaluate to *false*. This prevents **L7** and **L10**, causing ClassCastException if executed, from being executed. **58 of 92**

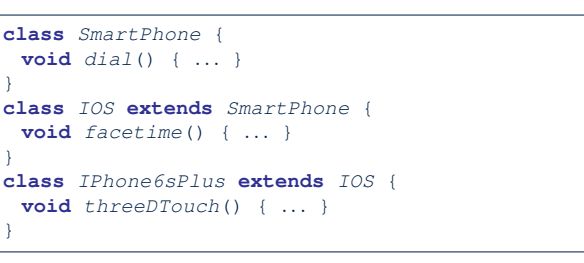

- 1  $\begin{array}{|c|c|c|c|c|c|}\n1 & \text{IOS} & \text{ip} = \text{new} & \text{IPhone6sPlus();} & \sqrt{\ } \\
2 & \text{ip.data();} & \sqrt{\ } & \n\end{array}$
- 2 *ip.dial*();<br>3 *ip.facetime*

**60 of 92**

- $3 \mid ip.facetime();$ <br> $4 \mid in.threenTouch()$
- 4 *ip*.*threeDTouch*(); ×

*Static type* of *ip* is  $IOS$ 

⇒ can only call methods defined in IOS on *ip*

# **Static Type and Polymorphism (1.3)**

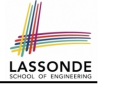

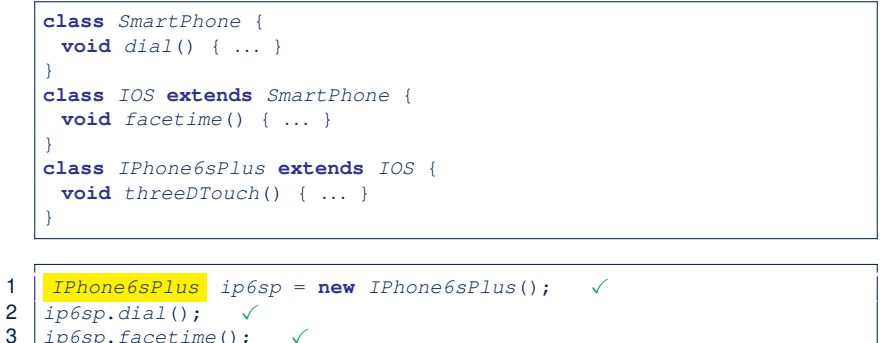

# **3** *ip6sp.facetime*(); ✓<br>**4** *ip6sp.threeDTouch*():

4 *ip6sp*.*threeDTouch*(); ✓

#### *Static type* of *ip*6*sp* is IPhone6sPlus

⇒ can call all methods defined in IPhone6sPlus on *ip*6*sp*

**61 of 92**

# **Static Type and Polymorphism (2)**

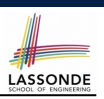

#### Given a reference variable declaration

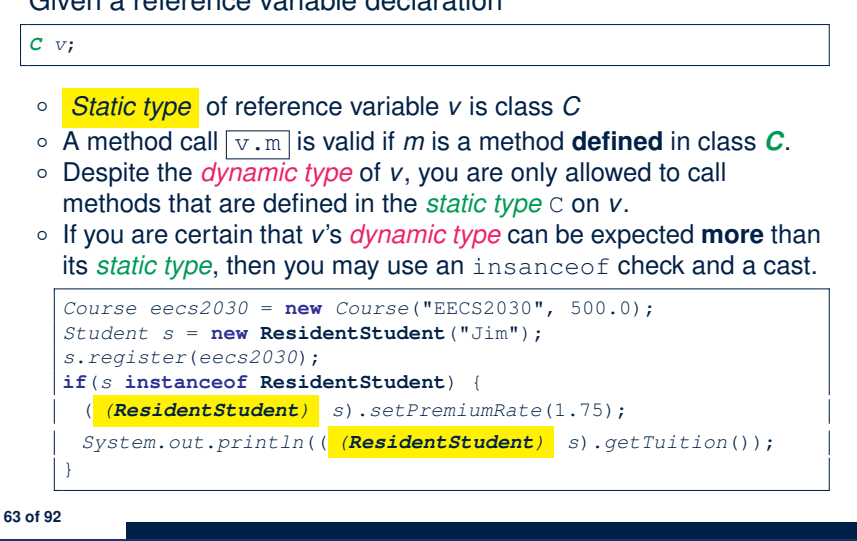

#### **Static Type and Polymorphism (1.4)** LASSONDE **class** *SmartPhone* { **void** *dial*() { *...* } } **class** *IOS* **extends** *SmartPhone* { **void** *facetime*() { *...* } } **class** *IPhone6sPlus* **extends** *IOS* { **void** *threeDTouch*() { *...* } } 1 *SmartPhone sp* = **new** *IPhone6sPlus*(); ✓ 2 ( *(IPhone6sPlus) sp*).*dial*(); ✓ 3 ( *(IPhone6sPlus) sp*).*facetime*(); ✓ 4 ( *(IPhone6sPlus) sp*).*threeDTouch*(); ✓ **L4** is equivalent to the following two lines: *IPhone6sPlus ip6sp* = *(IPhone6sPlus) sp*; *ip6sp*.*threeDTouch*(); **62 of 92**

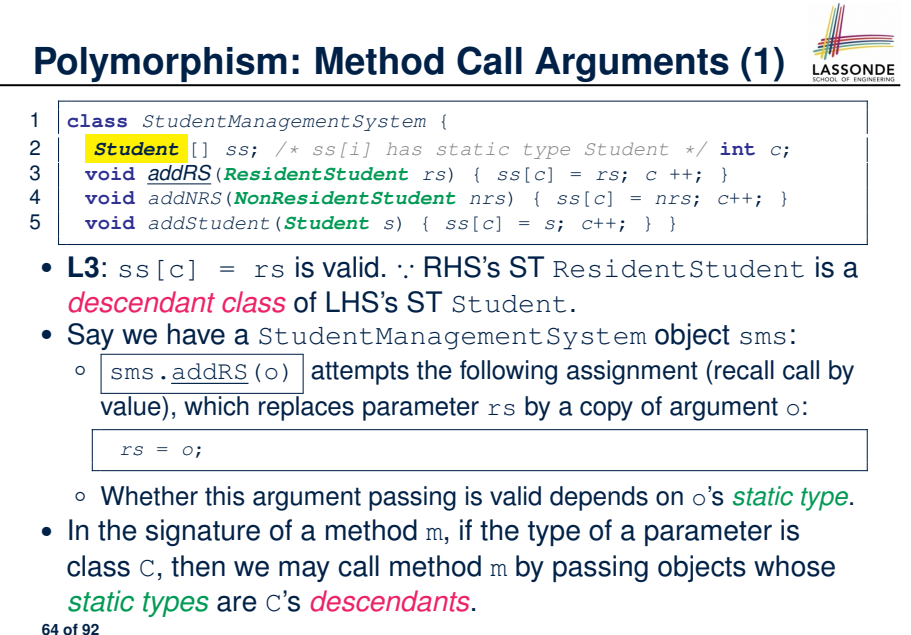

# **Polymorphism: Method Call Arguments (2.1)**

In the StudentManagementSystemTester:

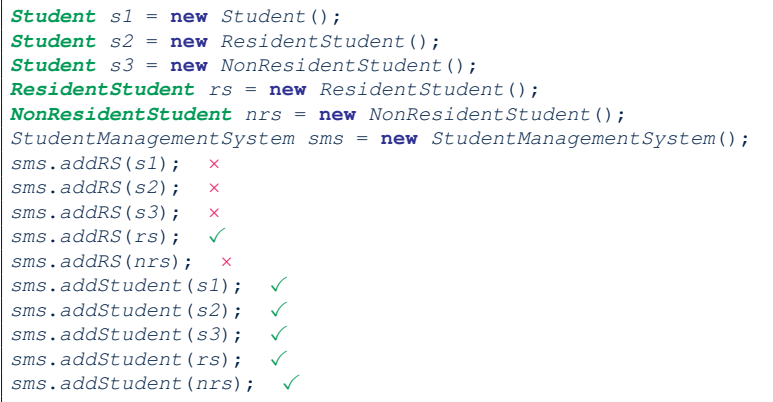

#### **65 of 92**

# **Polymorphism: Method Call Arguments (2.3)**

In the StudentManagementSystemTester:

1 *Student s* = **new** *NonResidentStudent*("Nancy");  $\begin{array}{c} 2 \ \end{array}$  /\* *s' ST:* **Student**; *s' DT:* **NonResidentStudent** \*/<br>3 StudentManagementSystem sms = **new** StudentManage 3 *StudentManagementSystem sms* = **new** *StudentManagementSystem*(); 4 *sms*.*addRS*(*s*); ×  $\circ$  **L4** *compiles* with a cast: sms.addRS((**ResidentStudent**) s) ● *Valid* cast <sup>∵</sup> (ResidentStudent) is a descendant of <sup>s</sup>' *ST*. • *Valid* call ∵s' temporary *ST* (ResidentStudent) is now a descendant class of addRS's parameter rs' **ST** (ResidentStudent). ○ But, there will be a *ClassCastException* at runtime! ∵ s' *DT* (NonResidentStudent) not descendant of ResidentStudent. ○ We should have written: **if**(*s* **instanceof** *ResidentStudent*) { *sms*.*addRS*((*ResidentStudent*) *s*); } The **instanceof** expression will evaluate to *false*, meaning it is

*unsafe* to cast, thus preventing ClassCastException.

**67 of 92**

# **Polymorphism: Method Call Arguments (2.2)**

In the StudentManagementSystemTester:

- 1 *Student s* = **new** *Student*("Stella");
- 2  $\left| \begin{array}{cc} \n\sqrt{\ast} & S'. \n\end{array} \right|$  **Student** *s' Student*  $\ast$ /<br>3 StudentManagementSystem sms = new St
- 3 *StudentManagementSystem sms* = **new** *StudentManagementSystem*();
- 4 *sms*.*addRS*(*s*); ×
	- **O** L4 *compiles* with a cast:  $\sin \theta$ , addRS((ResidentStudent) s)
		- *Valid* cast <sup>∵</sup> (ResidentStudent) is a descendant of <sup>s</sup>' *ST*.
		- *Valid* call ∵ s' temporary *ST* (ResidentStudent) is now a descendant class of addRS's parameter rs' **ST** (ResidentStudent).
	- But, there will be a *ClassCastException* at runtime!
		- ∵ s' **DT** (Student) is **not** a descendant of ResidentStudent.
	- We should have written:

**if**(*s* **instanceof** *ResidentStudent*) { *sms*.*addRS*((*ResidentStudent*) *s*); }

The **instanceof** expression will evaluate to *false*, meaning it is *unsafe* to cast, thus preventing ClassCastException.

#### **Polymorphism: Method Call Arguments (2.4)** In the StudentManagementSystemTester: 1 *Student s* = **new** *ResidentStudent*("Rachael");  $\begin{array}{c} 2 \ \end{array}$  /\* *s' ST:* **Student**; *s' DT:* **ResidentStudent** \*/<br>3 StudentManagementSystem sms = new StudentMan 3 *StudentManagementSystem sms* = **new** *StudentManagementSystem*(); 4 *sms*.*addRS*(*s*); ×  $\circ$  **L4** *compiles* with a cast:  $\sqrt{s}$  sms.addRS((**ResidentStudent**) s) ● *Valid* cast <sup>∵</sup> (ResidentStudent) is a descendant of <sup>s</sup>' *ST*. ● *Valid* call ∵ s' temporary *ST* (ResidentStudent) is now a descendant class of addRS's parameter rs' **ST** (ResidentStudent). ○ And, there will be **no** *ClassCastException* at runtime! ∵ s' *DT* (ResidentStudent) is descendant of ResidentStudent. ○ We should have written: **if**(*s* **instanceof** *ResidentStudent*) { *sms*.*addRS*((*ResidentStudent*) *s*); } The **instanceof** expression will evaluate to *true*, meaning it is *safe* to cast. **68 of 92**

# **Polymorphism: Method Call Arguments (2.5)**

#### In the StudentManagementSystemTester:

- 1 *NonResidentStudent nrs* = **new** *NonResidentStudent*();
- 2 */\* ST: NonResidentStudent; DT: NonResidentStudent \*/*
- 3 *StudentManagementSystem sms* = **new** *StudentManagementSystem*();
- 4 *sms*.*addRS*(*nrs*); ×

#### Will **L4** with a cast compile?

sms.addRS( *(ResidentStudent)* nrs)

*NO* <sup>∵</sup> (ResidentStudent) is *not* a descendant of nrs's *ST* (NonResidentStudent).

# **Polymorphism and Dynamic Binding: A Polymorphic Collection of Students (1)**

LASSONDE

LASSONDE

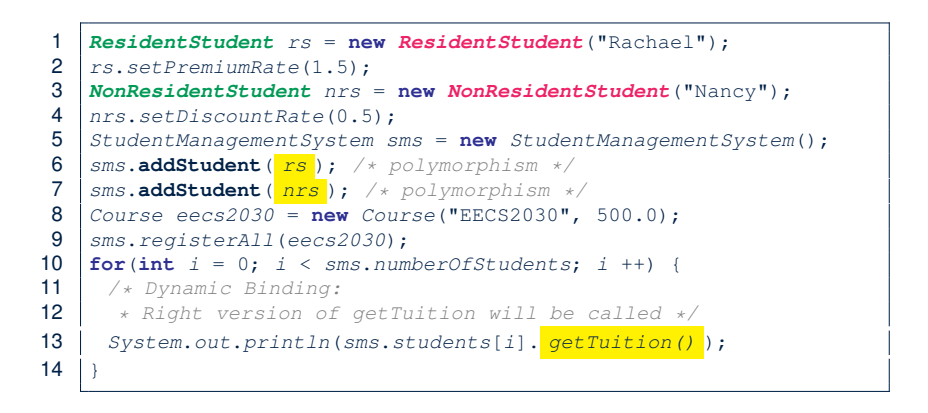

#### **71 of 92**

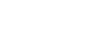

**69 of 92**

### **Why Inheritance: A Polymorphic Collection of Students**

LASSONDE

#### How do you define a class StudentManagementSystem that contains a list of *resident* and *non-resident* students?

**class** *StudentManagementSystem* { *Student*[] *students*; **int** *numOfStudents*; **void** *addStudent*(*Student s*) { *students*[*numOfStudents*] = *s*; *numOfStudents* ++; } **void** *registerAll* (*Course c*) { **for**( $int i = 0$ ;  $i \lt n$  *umberOfStudents*;  $i +$ ) { *students*[*i*].*register*(*c*) } } }

#### a collection of students without inheritance **70 of 92**

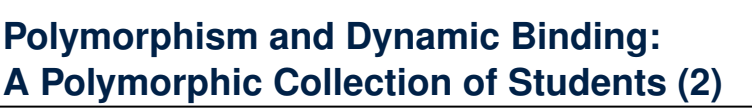

At runtime, attribute sms.ss is a *polymorphic* array:

- *Static type* of each item is as declared: *Student*
- *Dynamic type* of each item is a **descendant** of *Student*: *ResidentStudent*, *NonResidentStudent*

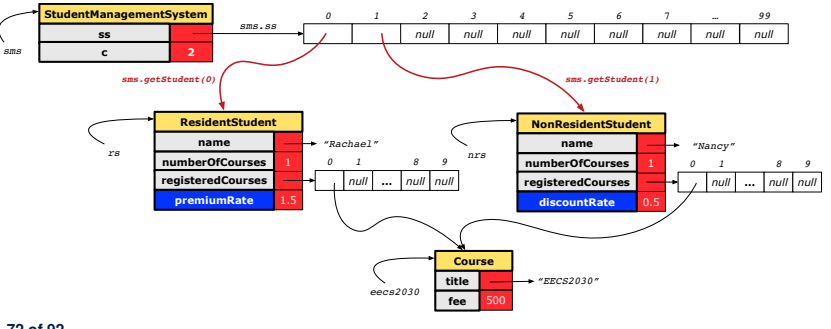

# **Polymorphism: Return Values (1)**

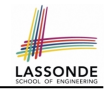

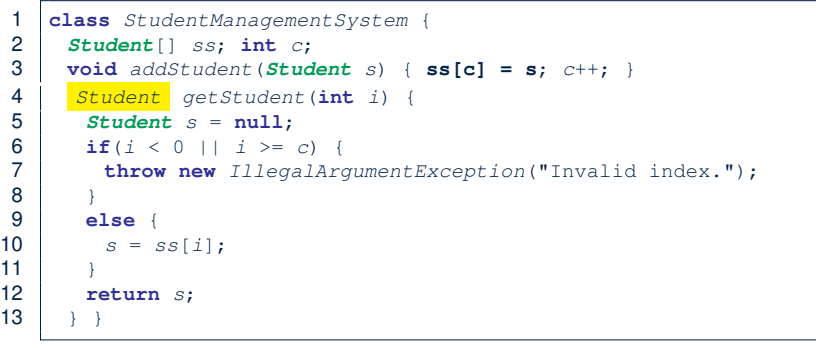

**L4**: Student is *static type* of getStudent's return value. **L10**: ss[i]'s ST (Student) is **descendant** of s' ST (Student). **Question**: What can be the *dynamic type* of s after **L10**? Answer: All descendant classes of Student. **73 of 92**

#### **Polymorphism: Return Values (3)**

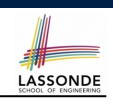

At runtime, attribute sms.ss is a *polymorphic* array:

- *Static type* of each item is as declared: *Student*
- *Dynamic type* of each item is a **descendant** of *Student*: *ResidentStudent*, *NonResidentStudent*

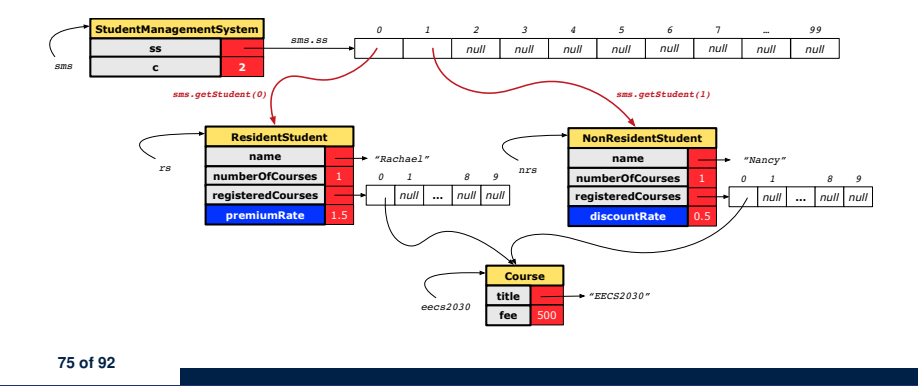

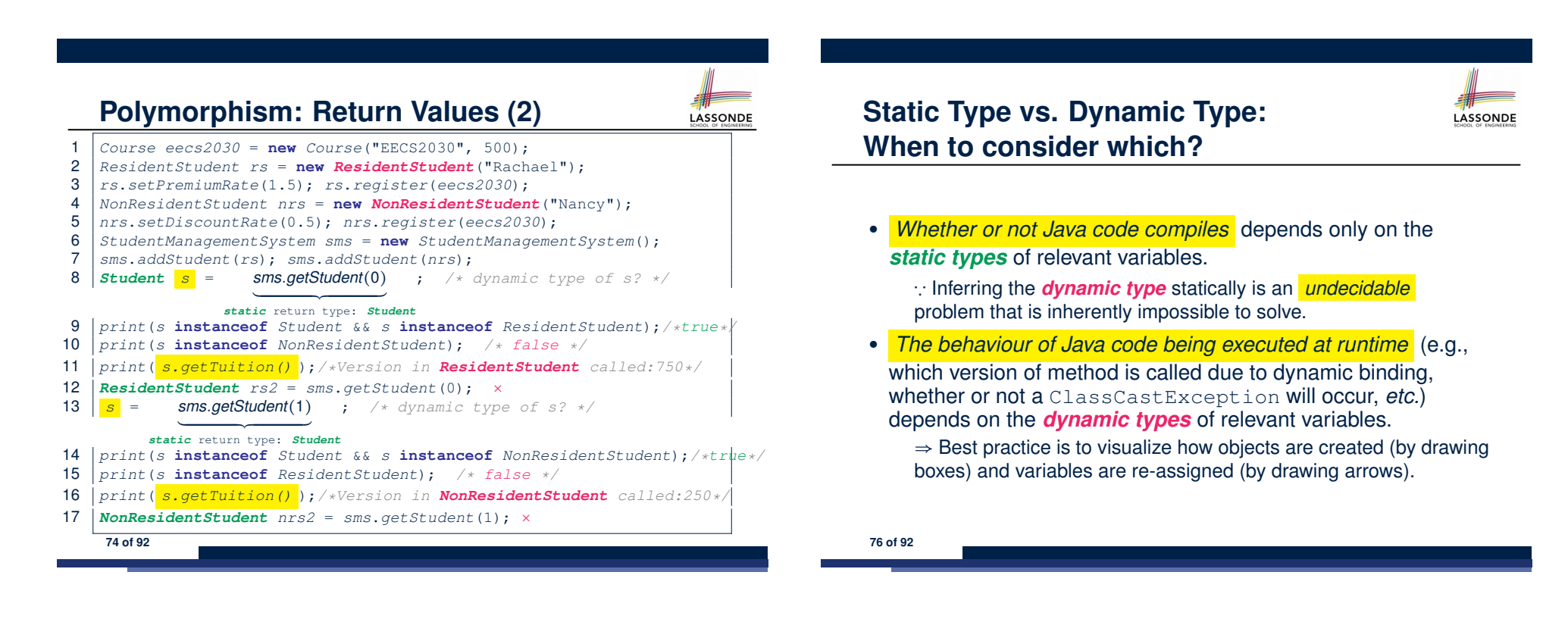

# **Summary: Type Checking Rules**

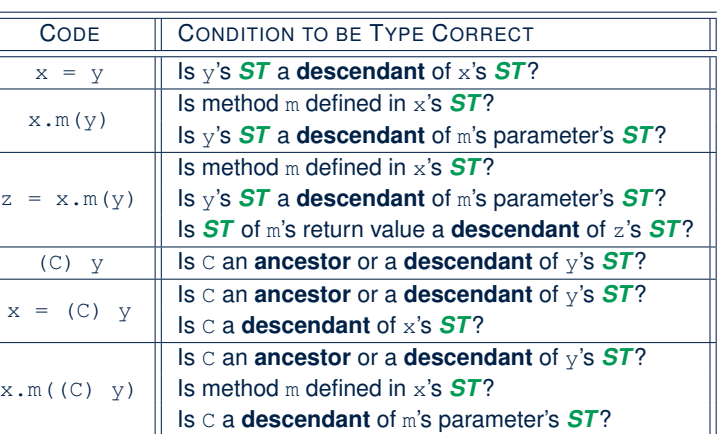

Even if  $(C)$  y compiles OK, there will be a runtime ClassCastException if C is not an **ancestor** of y's *DT*! **77 of 92**

### **Overriding and Dynamic Binding (1)**

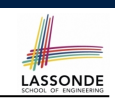

LASSONDE

Object is the common parent/super class of every class.

- Every class inherits the *default version* of equals
- Say a reference variable *v* has *dynamic type D*:
	- **Case 1** *D overrides* equals ⇒ *v.equals(... )* invokes the *overridden version* in *D*
	- **Case 2** *D* does *not override* equals **Case 2.1** At least one ancestor classes of *D override* equals ⇒ *v.equals(... )* invokes the *overridden version* in the *closest ancestor class*

**Case 2.2** No ancestor classes of *D override* equals ⇒ *v.equals(... )* invokes *default version* inherited from Object.

○ Same principle applies to the toString method, and all overridden methods in general.

**79 of 92**

A

B

C

**80 of 92**

### **Root of the Java Class Hierarchy**

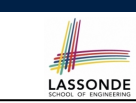

LASSONDE

- Implicitly:
	- Every class is a *child/sub* class of the *Object* class.
	- The *Object* class is the *parent/super* class of every class.
- There are two useful *accessor methods* that every class *inherits* from the *Object* class:

```
○ boolean equals(Object other)
```
- Indicates whether some other object is "equal to" this one.
- $\bullet$  The default definition inherited from  $Object$ :

**boolean equals**(**Object** *other*) { **return** (**this** == *other*); }

○ String toString()

Returns a string representation of the object.

• Very often when you define new classes, you want to *redefine* / *override* the inherited definitions of equals and toString. **78 of 92**

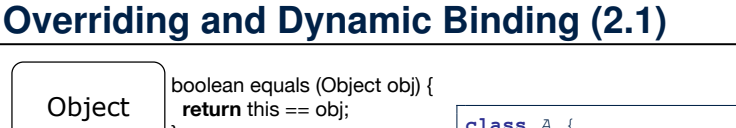

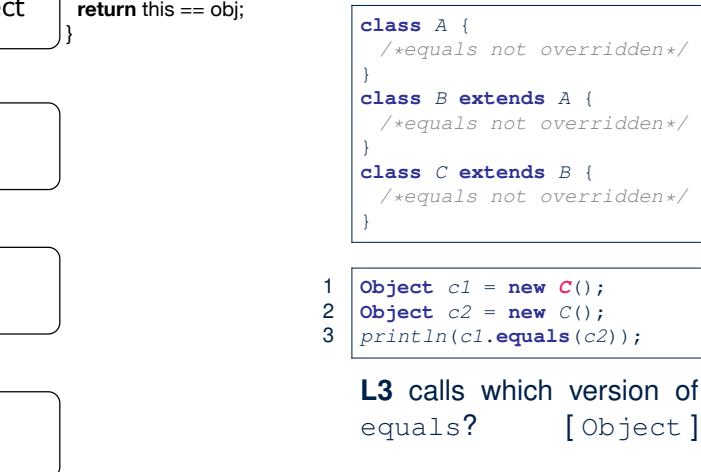

# **Overriding and Dynamic Binding (2.2)**

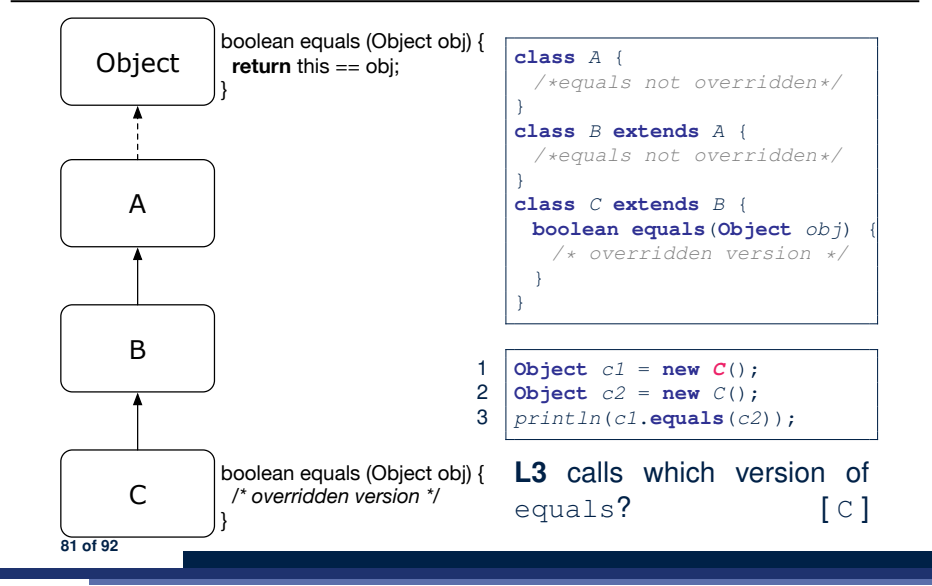

# **Behaviour of Inherited toString Method (1)**

*Point*  $p1 = new Point(2, 4)$ ; *System*.*out*.*println*(*p1*);

#### Point@677327b6

- Implicitly, the toString method is called inside the println method.
- By default, the address stored in  $p1$  gets printed.
- We need to *redefine* / *override* the toString method, inherited from the Object class, in the Point class.

**83 of 92**

LASSONDE

LASSONDE

**Overriding and Dynamic Binding (2.3)**

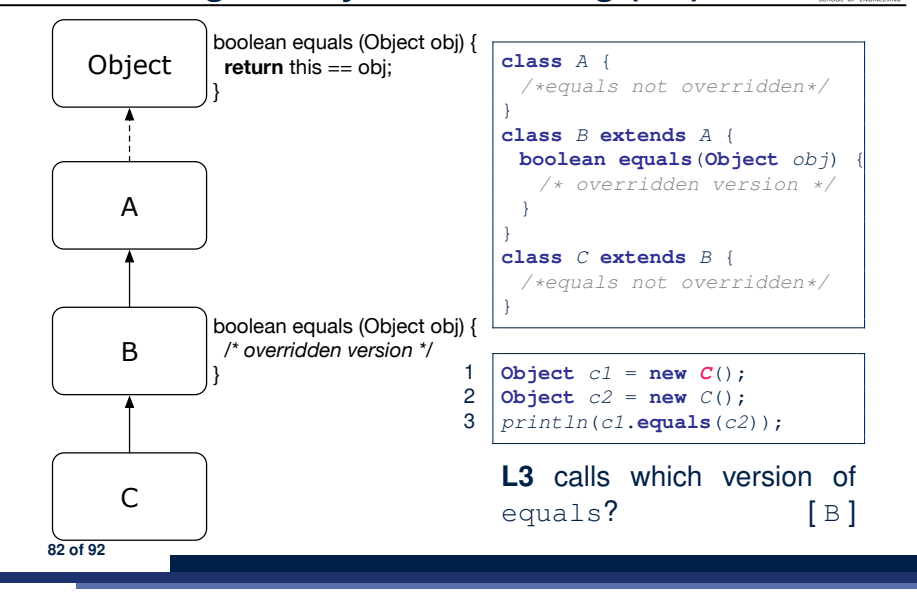

**Behaviour of Inherited toString Method (2)**

**class** *Point* { **double** *x*; **double** *y*; **public String** *toString*() { **return** "(" + **this**. $x$  + ", " + **this**. $y$  + ")"; } }

After redefining/overriding the toString method:

```
Point p1 = new Point(2, 4);System.out.println(p1);
```
 $(2, 4)$ 

**Exercise:** Override the equals and toString methods for the ResidentStudent and NonResidentStudent classes.

#### **Index (2)**

**Inheritance:**

**Index (3)**

**The NonResidentStudent Child/Sub Class Inheritance Architecture Revisited Using Inheritance for Code Reuse Visualizing Parent/Child Objects (1) Visualizing Parent/Child Objects (2) Testing the Two Student Sub-Classes Inheritance Architecture: Static Types & Expectations Polymorphism: Intuition (1) Polymorphism: Intuition (2) Polymorphism: Intuition (3) Dynamic Binding: Intuition (1) Dynamic Binding: Intuition (2) Multi-Level Inheritance Architecture 87 of 92**

### **Index (1)**

**85 of 92**

**Why Inheritance: A Motivating Example No Inheritance: ResidentStudent Class No Inheritance: NonResidentClass No Inheritance: Testing Student Classes No Inheritance: Issues with the Student Classes No Inheritance: Maintainability of Code (1) No Inheritance: Maintainability of Code (2) No Inheritance: A Collection of Various Kinds of Students Inheritance Architecture Inheritance: The Student Parent/Super Class Inheritance: The ResidentStudent Child/Sub Class 86 of 92**

# LASSONDE

**Multi-Level Inheritance Hierarchy: Smart Phones Inheritance Forms a Type Hierarchy Inheritance Accumulates Code for Reuse Reference Variable: Static Type Substitutions via Assignments Rules of Substitution Reference Variable: Dynamic Type Visualizing Static Type vs. Dynamic Type Reference Variable: Changing Dynamic Type (1) Reference Variable: Changing Dynamic Type (2) Polymorphism and Dynamic Binding (1) Polymorphism and Dynamic Binding (2.1) 88 of 92**

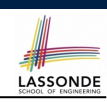

LASSONDE

#### **Index (4)**

**Polymorphism and Dynamic Binding (2.2) Polymorphism and Dynamic Binding (3.1) Polymorphism and Dynamic Binding (3.2) Polymorphism and Dynamic Binding (3.3) Reference Type Casting: Motivation (1.1) Reference Type Casting: Motivation (1.2) Reference Type Casting: Motivation (2.1) Reference Type Casting: Motivation (2.2) Type Cast: Named or Anonymous Notes on Type Cast (1) Reference Type Casting: Danger (1) Reference Type Casting: Danger (2) Notes on Type Cast (2.1) Notes on Type Cast (2.2) 89 of 92**

#### **Index (6)**

LASSONDE

LASSONDE

**Polymorphism: Method Call Arguments (2.1) Polymorphism: Method Call Arguments (2.2) Polymorphism: Method Call Arguments (2.3) Polymorphism: Method Call Arguments (2.4) Polymorphism: Method Call Arguments (2.5) Why Inheritance: A Polymorphic Collection of Students Polymorphism and Dynamic Binding: A Polymorphic Collection of Students (1) Polymorphism and Dynamic Binding: A Polymorphic Collection of Students (2) Polymorphism: Return Values (1) Polymorphism: Return Values (2) Polymorphism: Return Values (3) 91 of 92**

### **Index (5)**

**Notes on Type Cast (2.3) Required Reading: Static Types, Dynamic Types, Casts Compilable Cast vs. Exception-Free Cast Reference Type Casting: Runtime Check (1) Reference Type Casting: Runtime Check (2) Notes on the instanceof Operator (1) Notes on the instanceof Operator (2) Static Type and Polymorphism (1.1) Static Type and Polymorphism (1.2) Static Type and Polymorphism (1.3) Static Type and Polymorphism (1.4) Static Type and Polymorphism (2) Polymorphism: Method Call Arguments (1) 90 of 92**

### **Index (7)**

**Static Type vs. Dynamic Type: When to consider which? Summary: Type Checking Rules Root of the Java Class Hierarchy Overriding and Dynamic Binding (1) Overriding and Dynamic Binding (2.1) Overriding and Dynamic Binding (2.2) Overriding and Dynamic Binding (2.3) Behaviour of Inherited toString Method (1) Behaviour of Inherited toString Method (2) Behaviour of Inherited toString Method (3) 92 of 92**

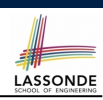

LASSONDE

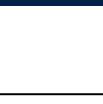